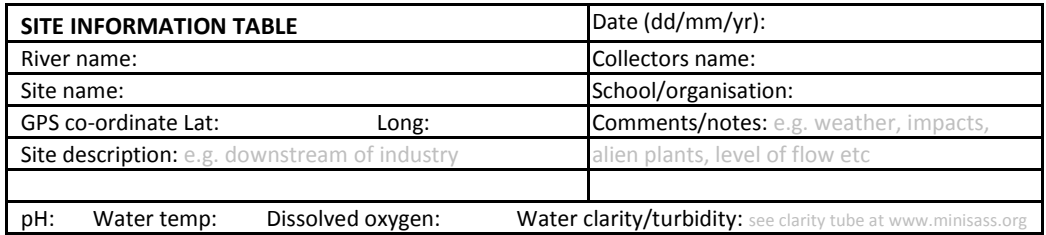

and Seco-ordinates as degrees, minutes, seconds (e.g. 29°30'25" S / 30°45'10" E) **OR** as decimal degrees (e.g. 29.50694°S/30.75277°E). If you don't have a GPS, register to upload your results at **www.minisass.org** , find your site on the map, click to upload your result and it saves the co-ordinates for you!

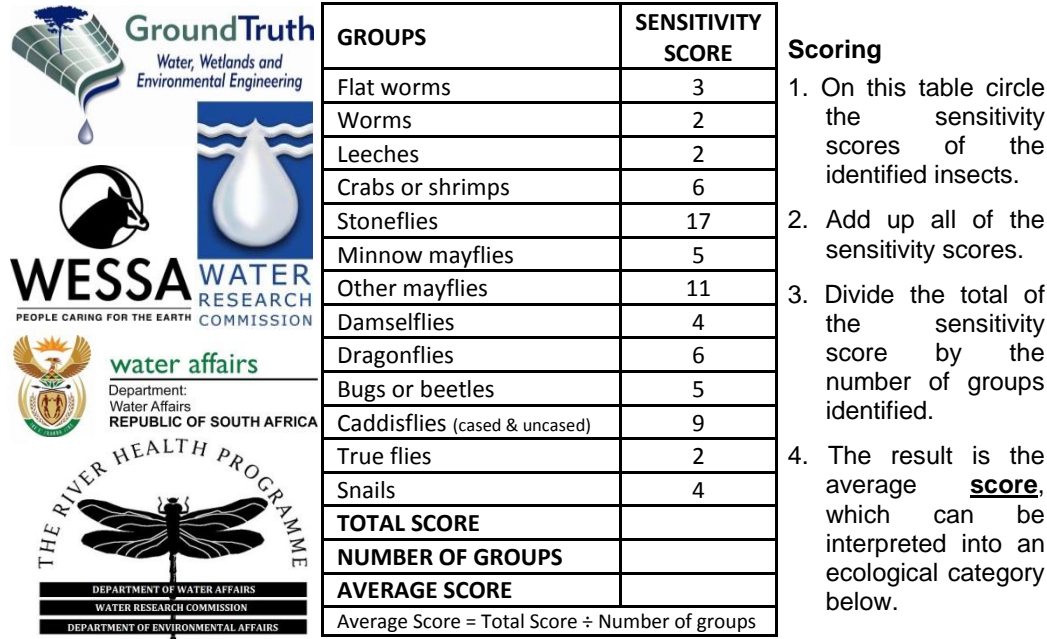

**UMGEN WATER · AMAN** EZEMVE **KZN WILDL** 

**Interpretation of the miniSASS score**: Although an ideal sample site has rocky, sandy, and vegetation habitats, not all habitats are always present at a site. If your river does not have rocky habitats use the **sandy type** category above to interpret your scores.

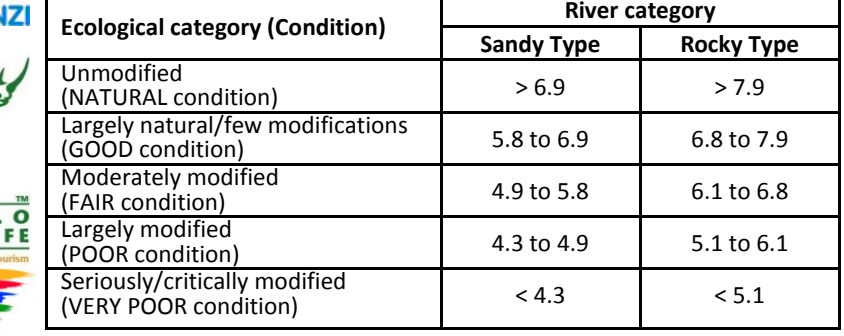

*For more information or to put your results on the miniSASS map visit the website www.minisass.org!*

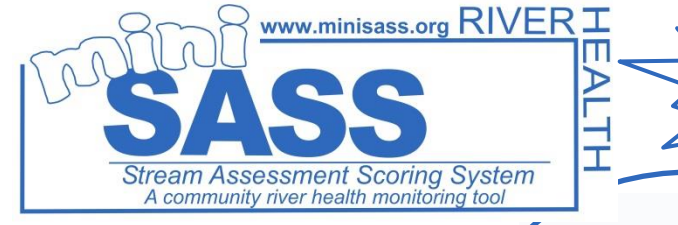

## **Version 2.0 September 2013**

miniSASS can be used to monitor the **2011** health of a river and measure the general quality of the water in that river. It uses the composition of macroinvertebrates (small animals) living in rivers and is based on the sensitivity of the various animals to water quality. (note: miniSASS does NOT measure the contamination of the water by bacteria and viruses and thus does not determine if the river water is fit to drink).

## **Equipment list**

net

the

the

the

the

be

- white container / tray / ice-cream box
- pencil
- magnifying glass (optional)
- shoes/gumboots
- Hand wash / soap

## **How to make your own net**

Take any piece of wire, for example an old clothes hanger, and bend it into the shape of a net. Then tie the netting (which can be any porous material) to the wire with a piece of string. Alternatively cut the bottom out of an ice cream container and staple netting to the bottom.

Now you have a net!

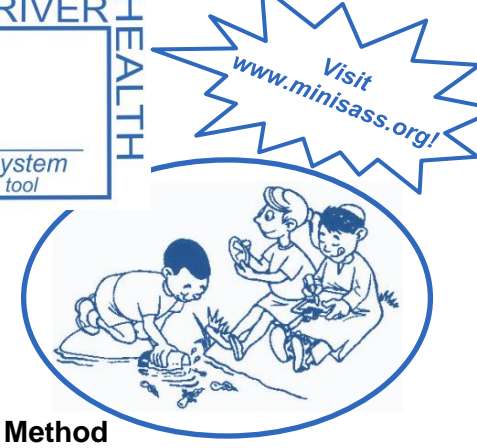

The best sites are those with rocks in moving water. Not all sites have rocks (**rocky type** rivers), but may be largely sandy (**sandy type** rivers).

- 1. Whilst holding a small net in the current, **disturb** the stones, vegetation, sand etc. with your feet or hands.
- 2. You can also lift stones out of the current and **pick** insects off gently with your fingers or forceps.
- 3. Do this for about **5 minutes** whilst ranging across the river to **different habitats** (biotopes).
- 4. Rinse the net and turn the contents into a plastic tray and **identify** each group using the identification guide (see insert: you could start with the dichotomous key and then use the identification guide for more information).
- 5. **Mark** the identified insects off on the identification guide.
- 6. Fill in the site information and **Add up** the sensitivity scores to determine the average score (see scoring sheet on back page).
- 7. Remember to **WASH** your hands when done!

THIS CITY WORKS FOR YOU